# NAG Library Routine Document

## F05AAF

<span id="page-0-0"></span>Note: before using this routine, please read the Users' Note for your implementation to check the interpretation of bold italicised terms and other implementation-dependent details.

## 1 Purpose

F05AAF applies the Schmidt orthogonalization process to n vectors in m-dimensional space,  $n \leq m$ .

## 2 Specification

SUBROUTINE F05AAF (A, LDA, M, N1, N2, S, [CC](#page-1-0), [ICOL](#page-1-0), [IFAIL\)](#page-1-0) INTEGER LDA, M, N1, N2, ICOL, IFAIL REAL (KIND=nag\_wp) A(LDA,N2), S(N2), CC

## 3 Description

F05AAF applies the Schmidt orthogonalization process to  $n$  linearly independent vectors in *m*-dimensional space,  $n \leq m$ . The effect of this process is to replace the original *n* vectors by *n* orthonormal vectors which have the property that the rth vector is linearly dependent on the first r of the original vectors, and that the sum of squares of the elements of the rth vector is equal to 1, for  $r = 1, 2, \ldots, n$ . Inner-products are accumulated using *additional precision*.

## 4 References

None.

## 5 Parameters

1:  $A(LDA, N2) - REAL (KIND = nagwp) array$  Input/Output On entry: columns  $N1$  to  $N2$  contain the vectors to be orthogonalized. The vectors are stored by columns in elements 1 to m.

On exit: these vectors are overwritten by the orthonormal vectors.

2: LDA – INTEGER *Input* 

On entry: the first dimension of the array A as declared in the (sub)program from which F05AAF is called.

Constraint:  $LDA \geq M$ .

```
3: M – INTEGER Input
```
On entry: m, the number of elements in each vector.

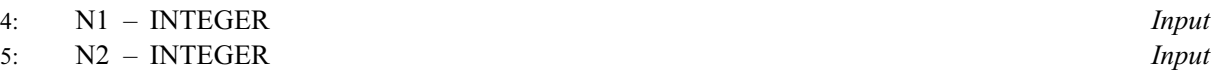

On entry: the indices of the first and last columns of  $A$  to be orthogonalized. Constraint:  $N1 \leq N2$ .

6:  $S(N2)$  – REAL (KIND=nag wp) array Workspace

#### <span id="page-1-0"></span>7: CC – REAL (KIND=nag\_wp) Output

On exit: is used to indicate linear dependence of the original vectors. The nearer CC is to 1.0, the more likely vector ICOL is dependent on vectors  $N1$  to  $ICOL - 1$ . See [Section 9.](#page-2-0)

8: ICOL – INTEGER Output

On exit: the column number corresponding to CC. See [Section 9.](#page-2-0)

9: IFAIL – INTEGER Input/Output

On entry: IFAIL must be set to  $0, -1$  or 1. If you are unfamiliar with this parameter you should refer to Section 3.3 in the Essential Introduction for details.

For environments where it might be inappropriate to halt program execution when an error is detected, the value  $-1$  or 1 is recommended. If the output of error messages is undesirable, then the value 1 is recommended. Otherwise, if you are not familiar with this parameter, the recommended value is 0. When the value  $-1$  or 1 is used it is essential to test the value of IFAIL on exit.

On exit: IFAIL  $= 0$  unless the routine detects an error or a warning has been flagged (see Section 6).

## 6 Error Indicators and Warnings

If on entry IFAIL  $= 0$  or  $-1$ , explanatory error messages are output on the current error message unit (as defined by X04AAF).

Errors or warnings detected by the routine:

 $IFAIL = 1$ 

On entry,  $N1 > N2$  $N1 > N2$ .

IFAIL  $= -99$ 

An unexpected error has been triggered by this routine. Please contact NAG.

See Section 3.8 in the Essential Introduction for further information.

 $IFAIL = -399$ 

Your licence key may have expired or may not have been installed correctly.

See Section 3.7 in the Essential Introduction for further information.

 $IFAIL = -999$ 

Dynamic memory allocation failed.

See Section 3.6 in the Essential Introduction for further information.

## 7 Accuracy

Innerproducts are accumulated using additional precision arithmetic and full machine accuracy should be obtained except when  $CC > 0.99999$ . (See [Section 9](#page-2-0).)

## 8 Parallelism and Performance

F05AAF is threaded by NAG for parallel execution in multithreaded implementations of the NAG Library.

Please consult the [X06 Chapter Introduction](#page-0-0) for information on how to control and interrogate the OpenMP environment used within this routine. Please also consult the Users' Note for your implementation for any additional implementation-specific information.

## <span id="page-2-0"></span>9 Further Comments

The time taken by F05AAF is approximately proportional to  $nm^2$ , where  $n = N2 - N1 + 1$  $n = N2 - N1 + 1$  $n = N2 - N1 + 1$  $n = N2 - N1 + 1$  $n = N2 - N1 + 1$ .

Parameters [CC](#page-1-0) and [ICOL](#page-1-0) have been included to give some indication of whether or not the vectors are nearly linearly independent, and their values should always be tested on exit from the routine. [CC](#page-1-0) will be in the range  $[0.0, 1.0]$  and the closer [CC](#page-1-0) is to 1.0, the more likely the vector [ICOL](#page-1-0) is to be linearly dependent on vectors [N1](#page-0-0) to  $ICOL - 1$ . Theoretically, when the vectors are linearly dependent, [CC](#page-1-0) should be exactly 1:0. In practice, because of rounding errors, it may be difficult to decide whether or not a value of [CC](#page-1-0) close to 1.0 indicates linear dependence. As a general guide a value of  $CC > 0.99999$ usually indicates linear dependence, but examples exist which give  $CC > 0.999999$  for linearly independent vectors. If one of the original vectors is zero or if, possibly due to rounding errors, an exactly zero vector is produced by the Gram–Schmidt process, then [CC](#page-1-0) is set exactly to 1:0 and the vector is not, of course, normalized. If more than one such vector occurs then [ICOL](#page-1-0) references the last of these vectors.

If you are concerned about testing for near linear dependence in a set of vectors you may wish to consider using routine F08KBF (DGESVD).

## 10 Example

This example orthonormalizes columns 2, 3 and 4 of the matrix:

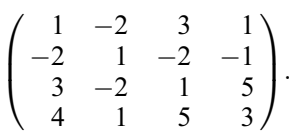

#### 10.1 Program Text

Program f05aafe

```
! F05AAF Example Program Text
! Mark 25 Release. NAG Copyright 2014.
! .. Use Statements ..
     Use nag_library, Only: f05aaf, nag_wp
! .. Implicit None Statement ..
     Implicit None
! .. Parameters ..
     Integer, Parameter :: nin = 5, nout = 6
! .. Local Scalars ..
     Real (Kind=nag_wp) :: cc
     Integer :: i, icol, ifail, lda, m, n1, n2
! .. Local Arrays ..
     Real (Kind=nag_wp), Allocatable :: a(:,:), s(:)! .. Executable Statements ..
     Write (nout,*) 'F05AAF Example Program Results'
! Skip heading in data file
     Read (nin,*)
     Read (nin,*) m, n1, n2
     lda = m
     Allocate (a(lda,n2),s(n2))
     Read (nin, *)(a(i, 1:n2), i=1,m)ifail = 0Call f05aaf(a,lda,m,n1,n2,s,cc,icol,ifail)
     Write (nout,*)
     Write (nout, 99999) 'N1 = ', n1, ' N2 = ', n2
     Write (nout,*)
     Write (nout, 99998) 'CC = ', cc, ' ICOL = ', icol
```

```
Write (nout,*)
      Write (nout,*) 'Final vectors'
      Write (nout,99997)(a(i,n1:n2),i=1,m)
99999 Format (1X,A,I2,A,I2)
99998 Format (1X,A,F7.4,A,I2)
99997 Format (1X,3F9.4)
   End Program f05aafe
```
#### 10.2 Program Data

F05AAF Example Program Data 42 4  $1 -2 3 1$ -2 1 -2 -1 3 -2 1 5  $4\quad 1\quad 5\quad 3$ 

#### 10.3 Program Results

F05AAF Example Program Results

 $N1 = 2 N2 = 4$  $CC = 0.5822$   $ICOL = 4$ Final vectors -0.6325 0.3310 -0.5404 0.3162 -0.2483 0.2119 -0.6325 -0.0000 0.7735 0.3162 0.9104 0.2543